## Identify Who Created a Survey

Looking to identify which of your fellow Alchemer users created a given survey? You can do this in the table view of the homepage.

To access table view click the table icon in the upper-left corner of your list of surveys.

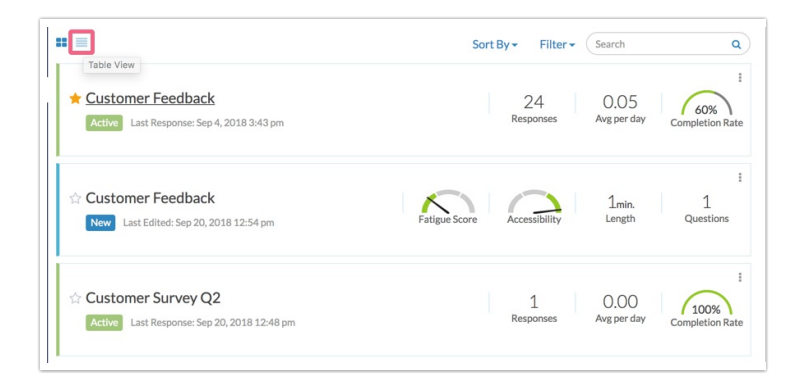

Next click the Columns link in the upper-right corner survey list. Select the checkbox for Created by and click Save.

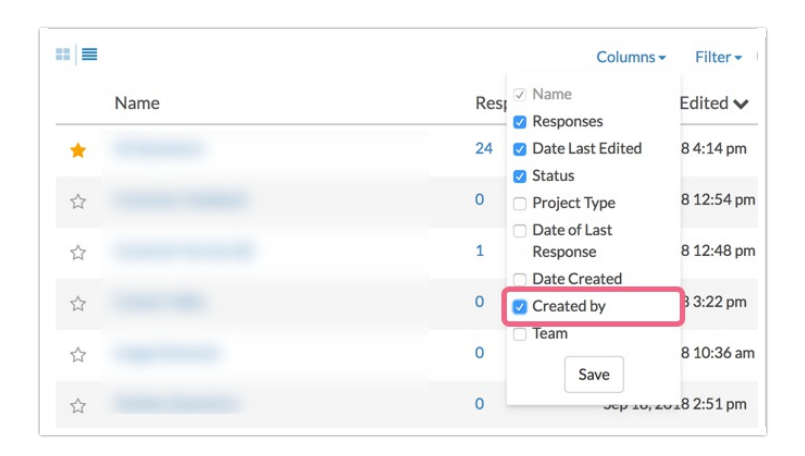

A Created by column will be added to your survey list and will display the username of the user who created the survey.

Related Articles